# **UERGS – Administração de Sistemas e Serviços de Saúde Introdução ao Método Epidemiológico**

- **1. Indicadores epidemiológicos, mortalidade e morbidade.**
- **2. Exercícios gerais.**

• **2.1 Estudos epidemiológicos coletivos.**

## • **Questão 2**

• No Município de Boa Esperança, Estado de São Paulo, no ano de 1980, foram registrados 70 casos de sarampo e, no ano de 1997, 90 casos. Qual o ano em que a população esteve sob o maior risco de adoecer por sarampo?

## • **Questão 3**

•Que conclusões você tiraria acerca de um município que apresenta elevados coeficientes de mortalidade por causas evitáveis?

• **2.2 Indicadores de valor absoluto e relativo.**

•Os de valor absoluto quantificam os eventos ou descrevem itens da qualidade dos serviços;

Os de valor relativo permitem comparações e são basicamente frequências ou relações. São expressos como coeficientes ou taxas, índices ou razões.

• Taxas são informações de risco do evento. Levam em consideração o tempo decorrido, o local e o número de pessoas que esteve sujeita ao risco. Geralmente refletem uma relação entre os eventos (numerador) e as pessoas x tempo (numerador). Os exemplos são as taxas de mortalidade e de incidência.

- **2.2 Indicadores de valor absoluto e relativo.**
- Proporções e frequências simples são relações onde o numerador é uma amostra do denominador. Eles não significam um risco do evento. Exemplos: índices de letalidade, mortalidade proporcional, etc.
- Razões são relações onde o numerador não é uma amostra do denominador (razão entre casos por sexo; razão entre exames por população). Podem ser ajustados como percentuais.
	- Coeficientes são proporções e taxas gerais, ajustadas para o tamanho populacional. Um coeficiente não é necessariamente uma taxa.
		- Indices são indicadores agregados como o IDH ou Gini e outros, que resultam de vários outros combinados. Alguns indicadores são assim chamados indevidamente.
- • **2.3 Indicadores de mortalidade.**
- • **Coeficiente de Mortalidade Geral (CMG):** taxa geral mede o risco de morte por todas as causas em uma população de um dado local e período (anual), geralmente calculada no ponto médio deste período.
- • **Coeficiente de Mortalidade Infantil (CMI):** taxa aproximada, mede o risco de morte para crianças menores de um ano de um dado local e período (anual) numa população de nascidos vivos deste período aproximado.
- **Coeficiente de Mortalidade Infantil Precoce (CMIP - Neonatal):** semelhante, mede o risco de morte para crianças menores de 28 dias.

o predominio dos obtios pos-neonatais nio 1993/95, os quais corresponderam a pecificidades locais, assim como medid aos serviços de saúde, vão determinar

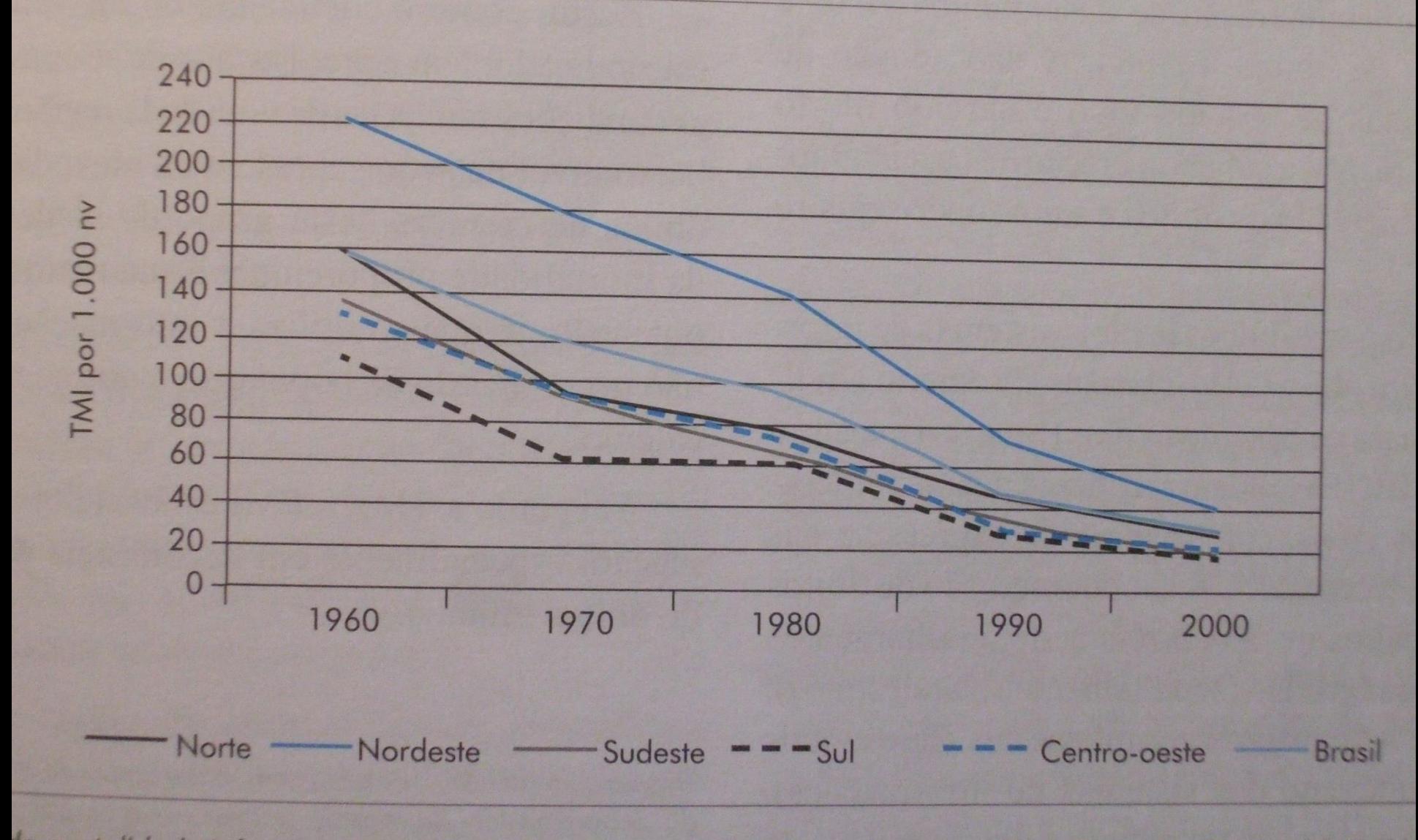

<sup>de</sup> mortalidade infantil (por 1.000 nascidos vivos), Brasil e regiões, 1960 a 2000. Fonte: DATASUS, 2007 (Dis

- • **2.3 Indicadores de mortalidade.**
- • **Coeficiente de Mortalidade Infantil Tardia (CMIT):** semelhante, mede o risco de morte para crianças com idade entre 28 dias e 1 ano.
- • **Razão de Mortalidade Materna (CMM):** uma razão que é ajustada e apresentada como coeficiente (x 100000 nascidos vivos). Mede a relação de mortes maternas em determinado local e período (anual) com o número de nascidos vivos neste local e período aproximado ajustado para o tamanho populacional. O ajuste na razão deve-se à subnotificação na DO quando considera-se causa somente a morte materna. O cômputo de morte materna leva em conta os óbitos de mulheres em idade fértil durante a gestação e até 42 dias após. Indica as condições de assistência materna.

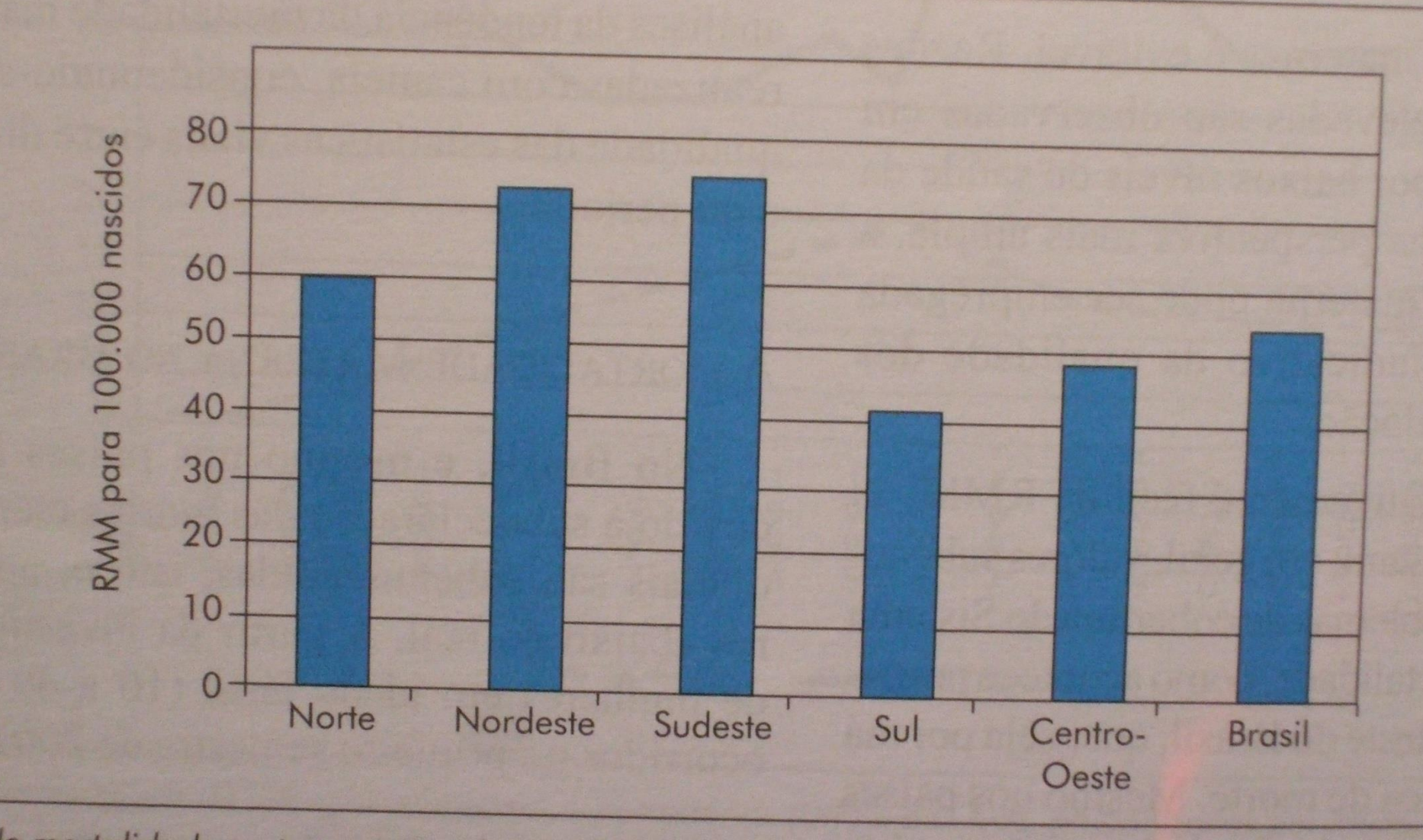

de mortalidade materna corrigida, segundo regiões, no conjunto das capitais brasileiras, no prii

• **2.3 Indicadores de mortalidade.**

- • **Coeficiente de Mortalidade por Causa (CMC):** taxa específica, mede o risco de morte por determinada causa, num dado local e período. No denominador deve constar a população exposta ao risco de morrer por essa mesma causa.
	- • **Proporção de letalidade (CL) ou coeficiente de letalidade.** Trata-se de uma proporção ajustada como coeficiente expressa como percentual. A letalidade mede o poder da doença em determinar a morte e também pode informar sobre a qualidade da assistência médica prestada ao doente.
	- **Coeficiente de Mortalidade Proporcional, ou Razão de Mortalidade Proporcional (RMP), indicador de Swaroop-Uemura:** proporção ajustada como coeficiente e expressa como percentual, chamada de razão mas sem justificativa. Mede a proporção de óbitos de pessoas com 50 anos ou mais em relação ao total de óbitos em um dado local e período e é um indicador de condições gerais.

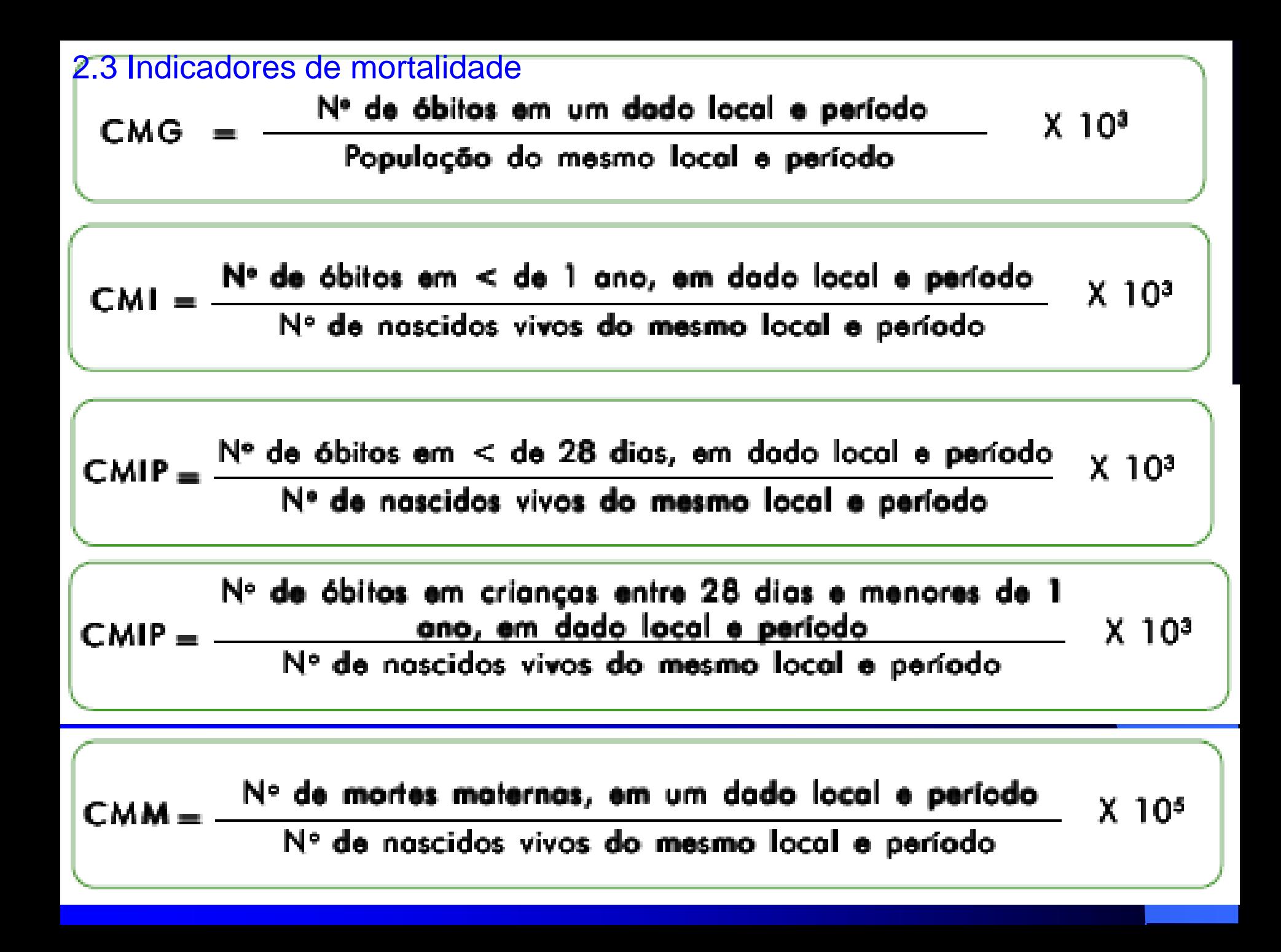

#### 2.3 Indicadores de mortalidade

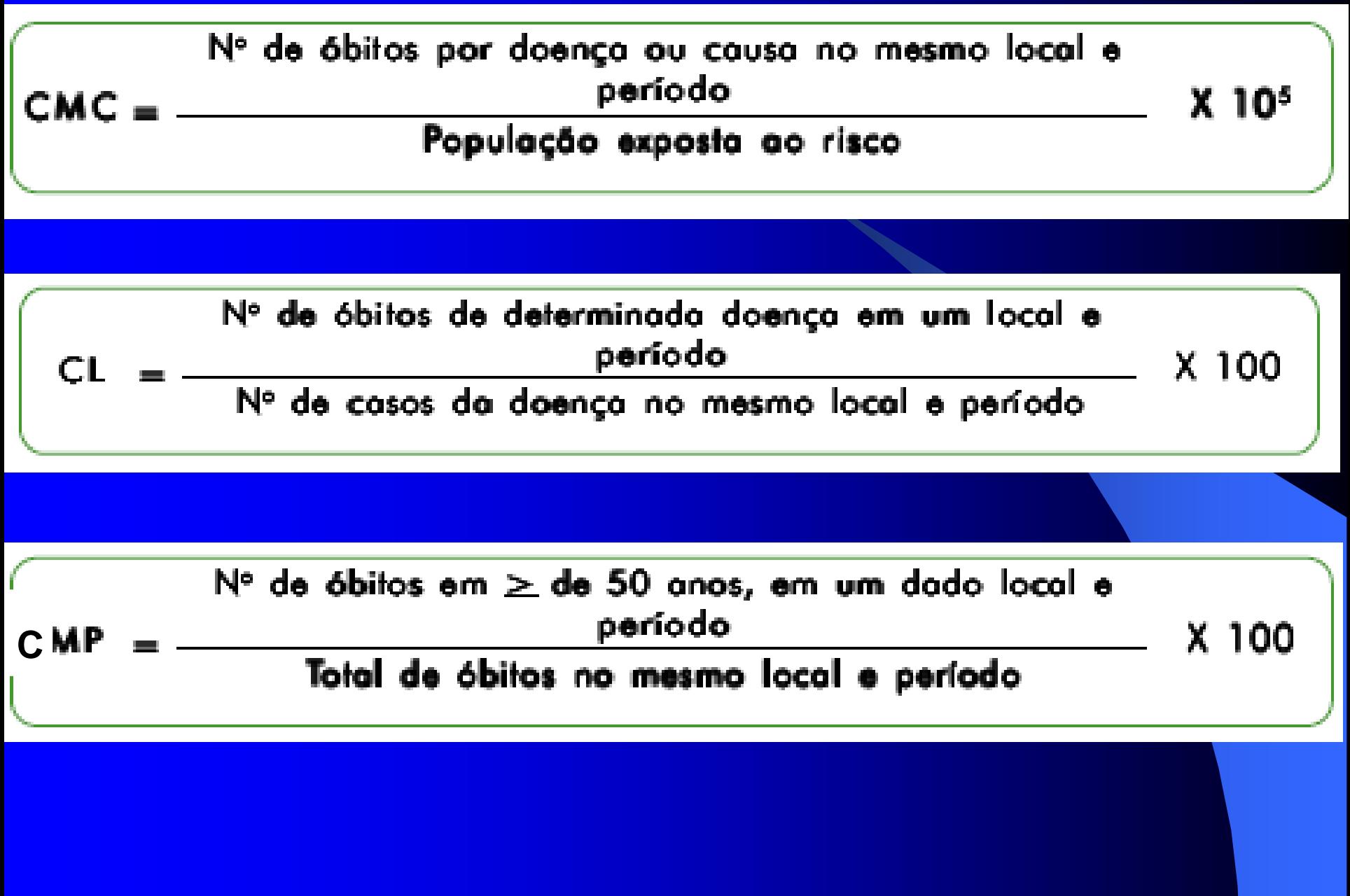

## • **2.3.1 Coeficiente de mortalidade geral bruta e padronizado.**

- O CMG mede o risco de morrer por qualquer causa numa população. É apresentado na forma bruta e ajustada.
- O CMG bruto é um indicador geral de difícil comparação. Populações de estruturas etárias diferentes apresentam mortalidades gerais distintas, independentemente do risco geral. Assim, na forma bruta, o que pode ser demonstrado é um excesso, superior a 10 óbitos/1000 habitantes, ou um valor indicativo de deficiência de notificação, abaixo de 6 óbitos/1000 habitantes.
- O CMG ajustado é o indicador básico de comparação do risco de morte.

•

Tabela 3.1

Coeficiente Geral de Mortalidade\*, por 1.000 Habitantes, Brasil e Regiões, Segundo Triênios, entre 1979 e 2001

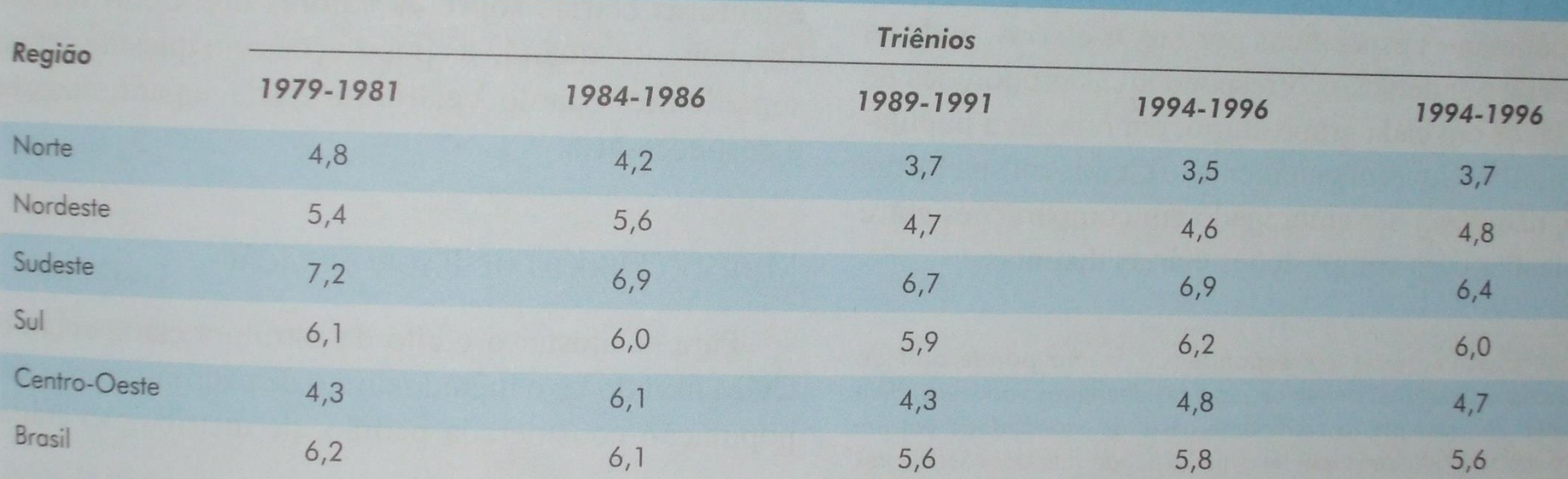

3

Fonte: DATASUS (Disponível em <URL: http//www.datasus.gov.br> Acessado em 10 de julho de 2007. \* Calculados diretamente a partir dos dados do SIM, sem correção para sub-registro.

CAPÍTULO 3

• **2.3.2 Coeficiente de mortalidade geral padronizado.**

• O CMG padronizado ajusta o indicador para populações cuja estrutura etária é distinta e pode ser usado também para ajuste na relação entre sexos. É um ajuste que pode ser usado também para os indicadores de morbidade. Vamos exercitar a versão mais simples, o ajuste do CMG para populações diferentes.

• **O método direto** usa uma população padrão. Desta obtémse proporções, estratos ou faixas etárias que serão submetidos às taxas por estrato da população em estudo ou real. Assim torna-se comparável.

Ver o exemplo. Calcule o CMG padronizado em algumas faixas etárias e o CGM padronizado total para o Brasil. Interprete.

#### Tabela 3.2

População, Óbitos por Todas as Causas Registradas e Coeficientes de Mortalidade (CM - Por 1.000 Habitantes), segundo Faixas Etárias e Total, para Brasil e Inglaterra e País de Gales, 2000

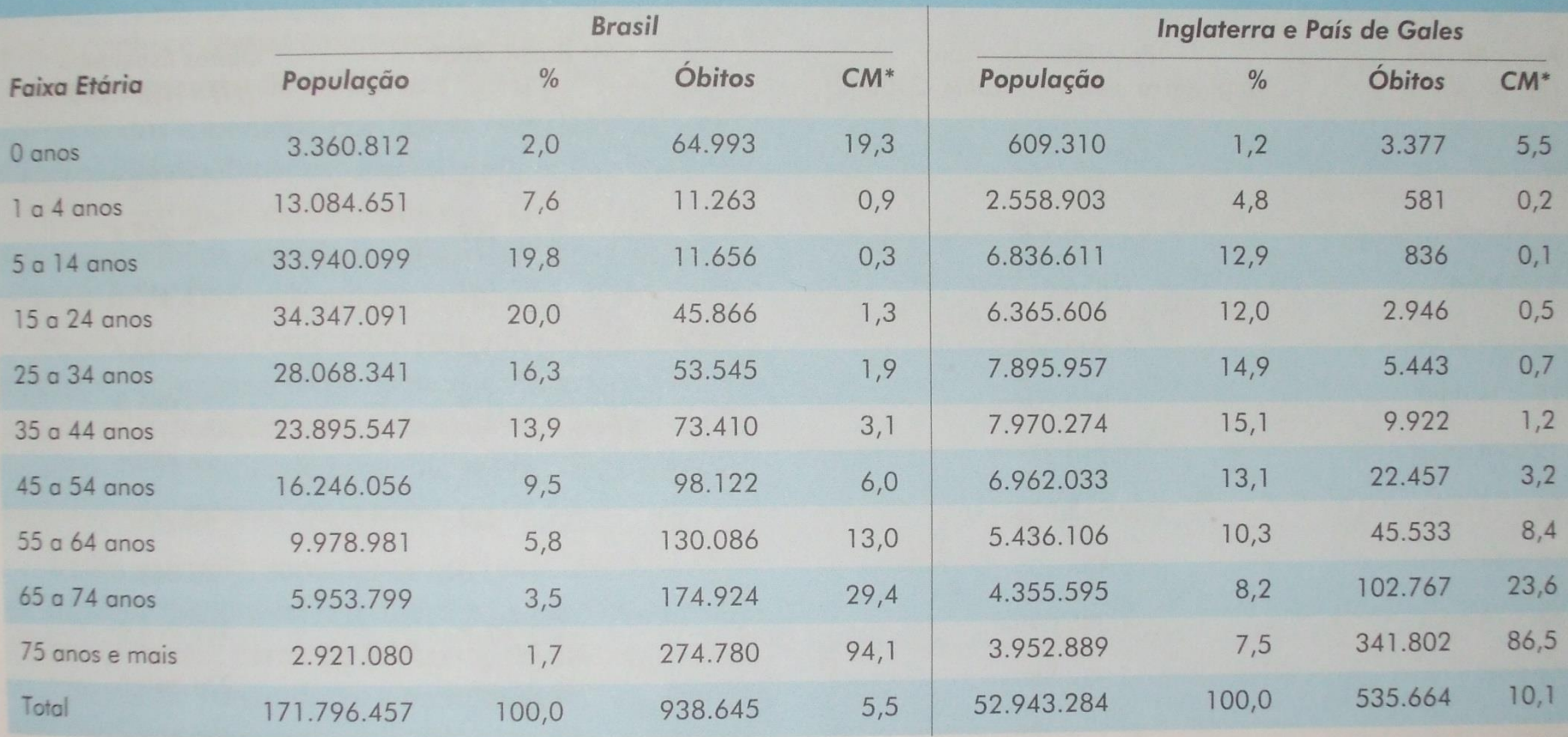

Fonte: WHO Statistical Information System (WHOSIS) (Disponível em <URL: http://www.who.int/healthinfo/morttables/en/Acessado em: 22 de junho de 2007)

Excluídos os óbitos sem informação sobre idade CM: coeficiente de mortalidade

#### labela 3.3

Padronização do Coeficiente Geral de Mortalidade do Brasil, Utilizando-se Como Padrão a População da Inglaterra e Po Gales em 2000 (Método Direto)

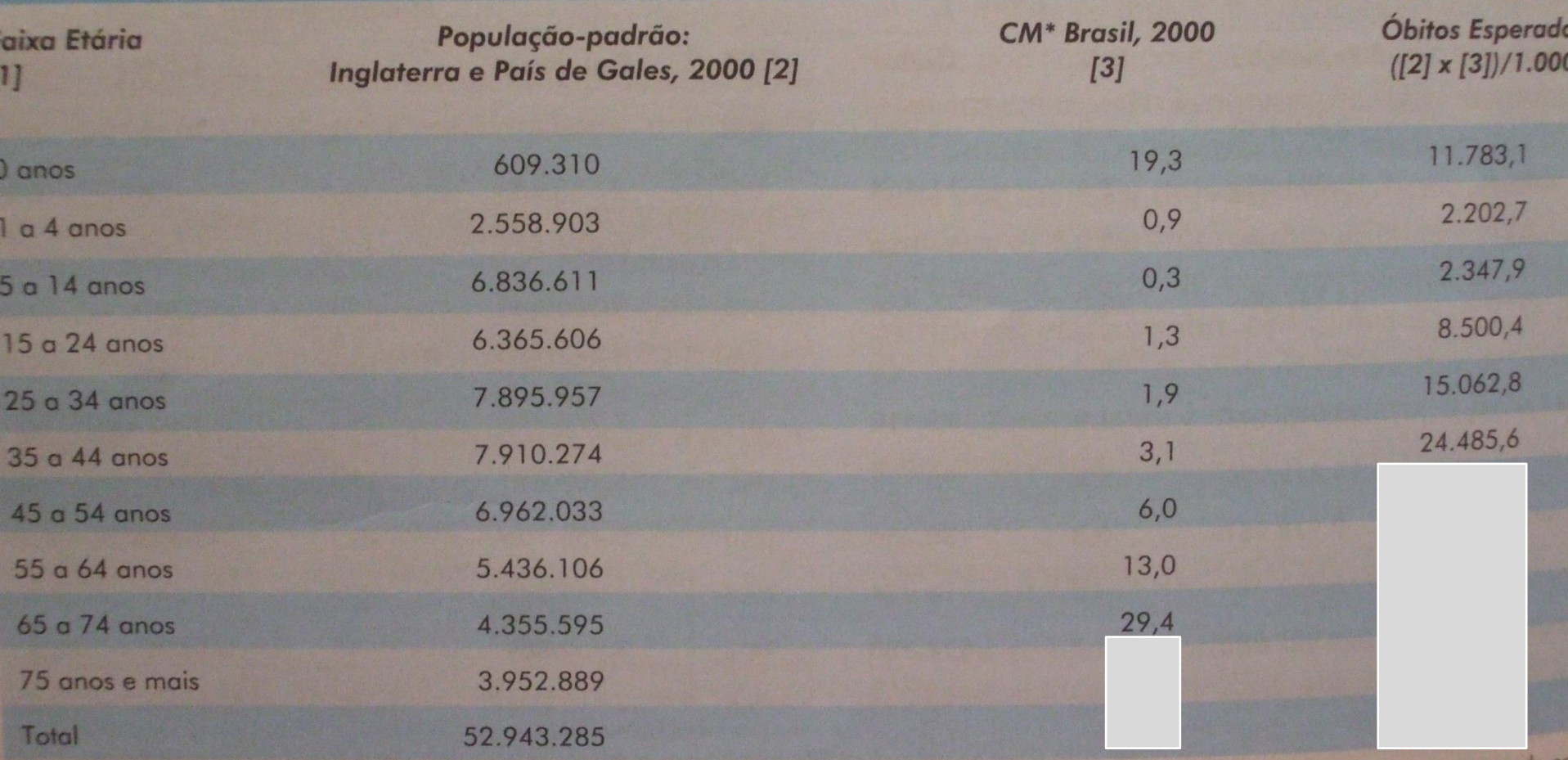

Fonte: WHO Statistical Information System (WHOSIS) (Disponível em <URL:(http://www.who.int/healthinfo/morttables/en/ > Acessado e de junho de 2007)

\* C.M.: coeficiente de mortalidade

- **2.3.2 Coeficiente de mortalidade geral padronizado.** • O **método indireto** é indicado quando não dispõem-se da situação anterior, ou quando as populações são pequenas. Calcula-se o número esperado de óbitos na população real caso exposta a coeficientes de mortalidade por faixa ou estrato obtidos de uma população padrão externa.
- Gera um número esperado de óbitos por faixa etária na população real.
- O CGM padronizado geral expressa o risco na população real caso estivesse submetida aos coeficientes específicos da população padrão.
- O resultado geralmente é apresentado como RMP (SMR) ou RMP x 100. Esta razão indica quantos óbitos observados ocorrem na população real para cada óbito (ou cem) ocorreriam caso o risco fosse igual ao da população padrão.
- **2.3.2 Coeficiente de mortalidade geral padronizado.**
- Exercício:

•

- Calcule os óbitos esperados por faixa etária, os óbitos totais esperados no Brasil em 2000 e o novo CGM ajustado.
- A seguir calcule a RMP e a RMP percentual com base nos óbitos totais observados e esperados e interprete.

#### Tabela 3.4

Padronização do Coeficiente de Mortalidade Geral do Brasil, Utilizando-se como Padrão os Coeficientes de Mortalidade Específicos por Idade da População da Inglaterra e País de Gales em 2000 (Método Indireto)

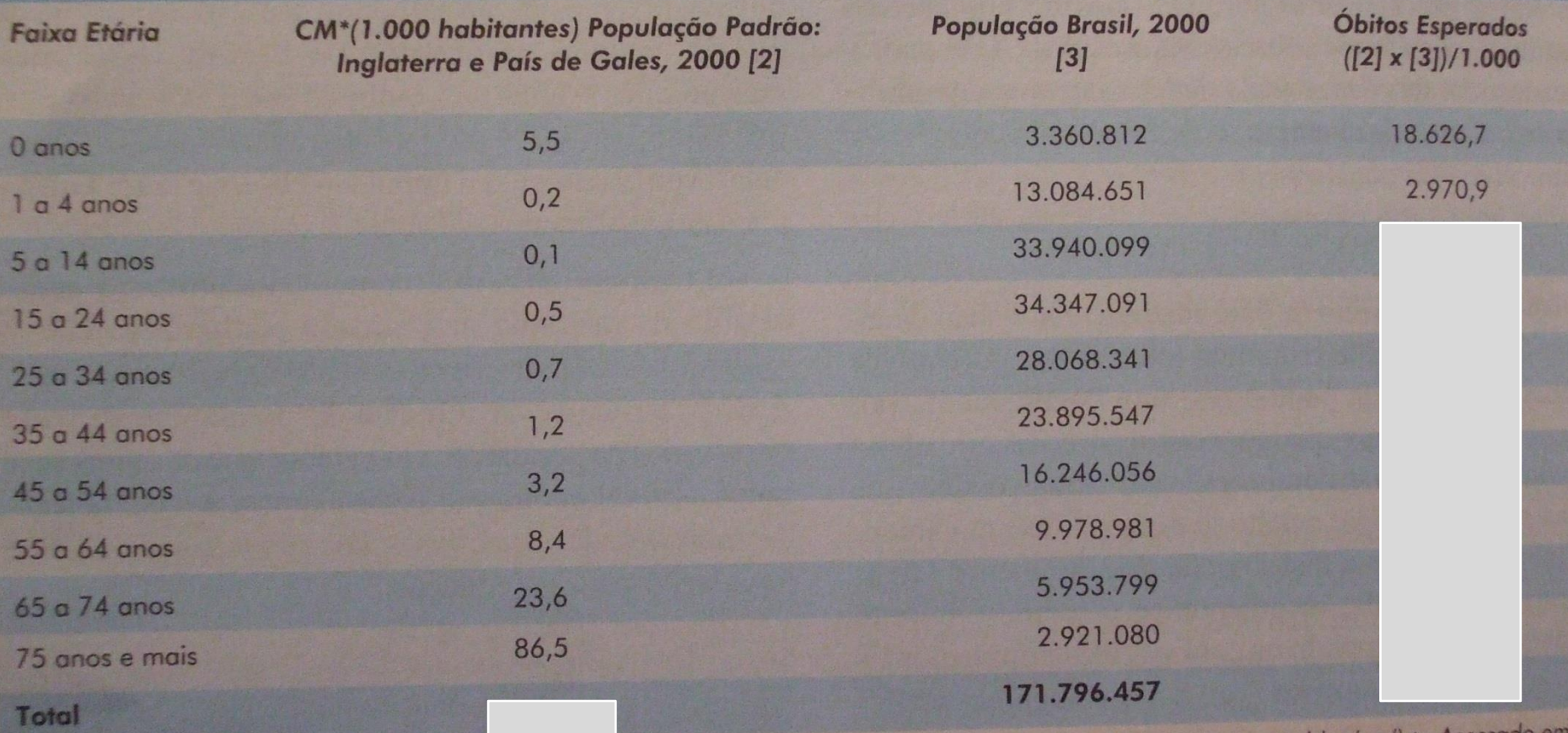

Fonte: WHO Statistical Information System (Whosis) (Disponível em <URL: (http://www.who.int/healthinfo/morttables/en/) de junho de 2007)

\* C.M.: Coeficiente de mortalidade

de saúde em questão<sup>45</sup>. Por exemplo, tal como para o como comparações de coeficientes de mortalidade saúde baseados em medidas de mortalidade específicos para cada sexo. Dadas as diferentes estruturas etárias • **2.3.4 Indicador de Swaroop-Uemura**

•

- Os autores propuseram uma classificação do nível de saúde das populações, baseada em intervalos de valores da CMP (também chamada de RMP).
- 1º nível: 75% <= CMP, países desenvolvidos;
- 2º nível: 50 <= CMP <= 74,9%, países em desenvolvimento com organização do setor Saúde regular;
- $3^{\circ}$  nível,  $25 \leq CMP \leq 49,9\%$ , países atrasados economicamente e na organização do setor Saúde
- Curvas de mortalidade proporcional, ou de Nélson Moraes, indicam 4 tipos e níveis de saúde.
- Observe os gráficos e comente.

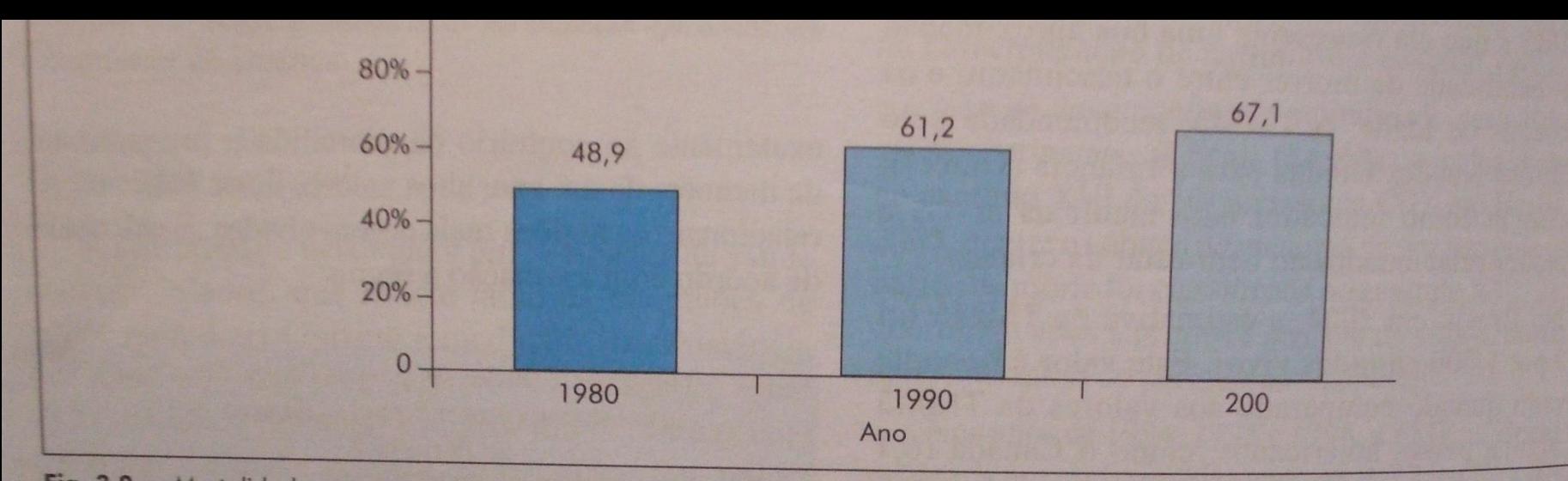

Fig. 3.8 - Mortalidade proporcional com 50 anos ou mais de idade\*, Brasil, 1980, 1990 e 2000 (Fonte: Brasil<sup>7</sup>). \* Excluídos os óbitos com idade ignorada.

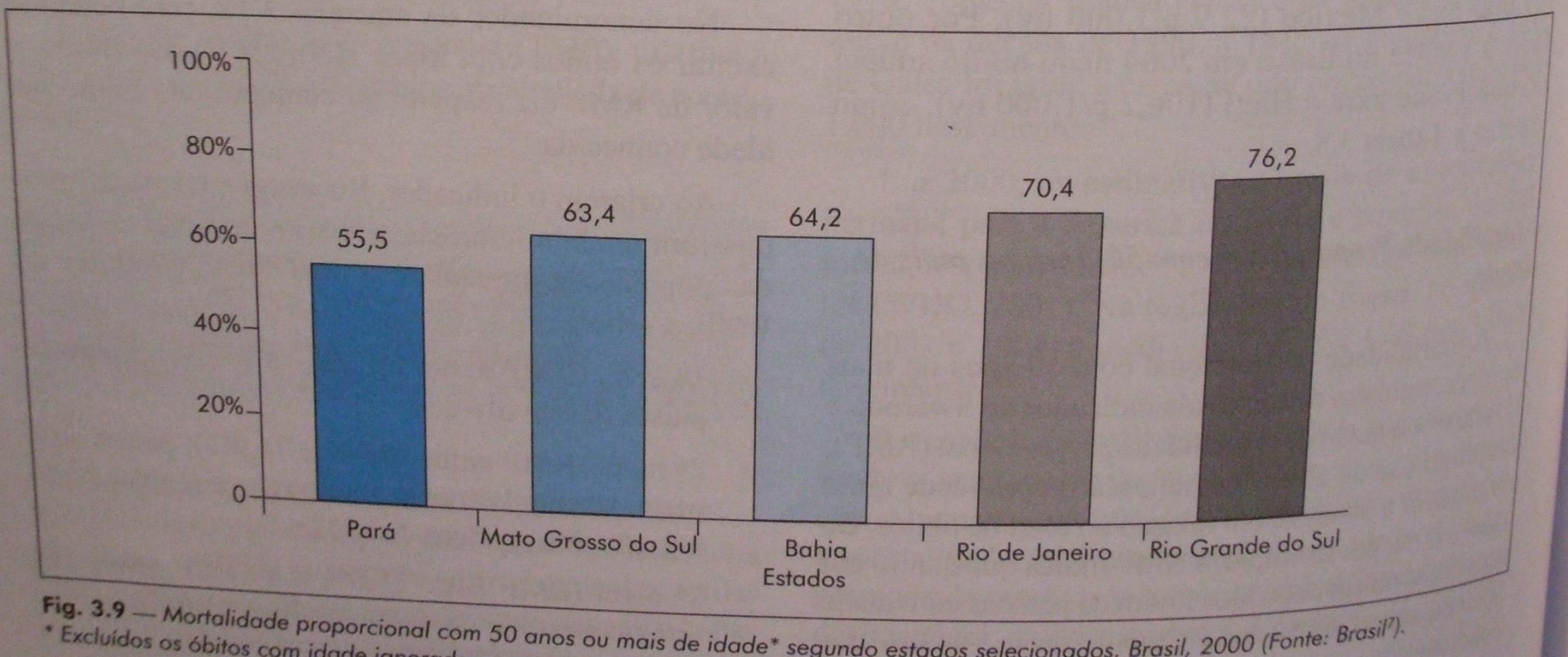

- **2.3.5 Curvas de Nélson Moraes.**
- As curvas de mortalidade proporcional, ou de Nélson Moraes, indicam 4 tipos e níveis de saúde.
- Observe os gráficos e comente.

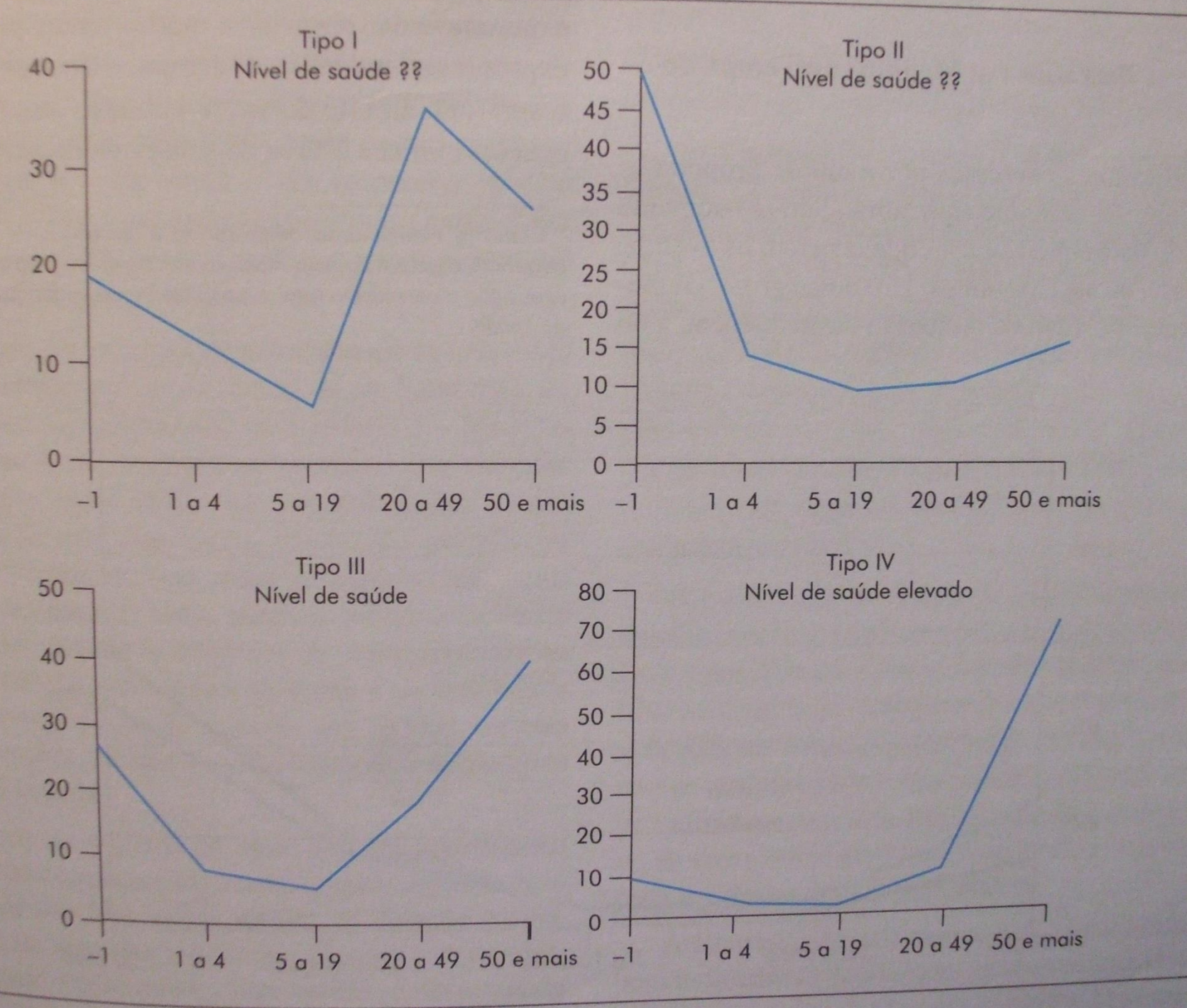

 $3.10...$ 

 $\cdot$   $\cdot$   $\cdot$ 

microsso, ou soja, os obtios. Om outro grupo de meas incorpora, além da dimensão da freqüência, a do

**CONTRACT A LINE AND AND AND A** exposição a um mesmo fator supostamente causado de saúde.

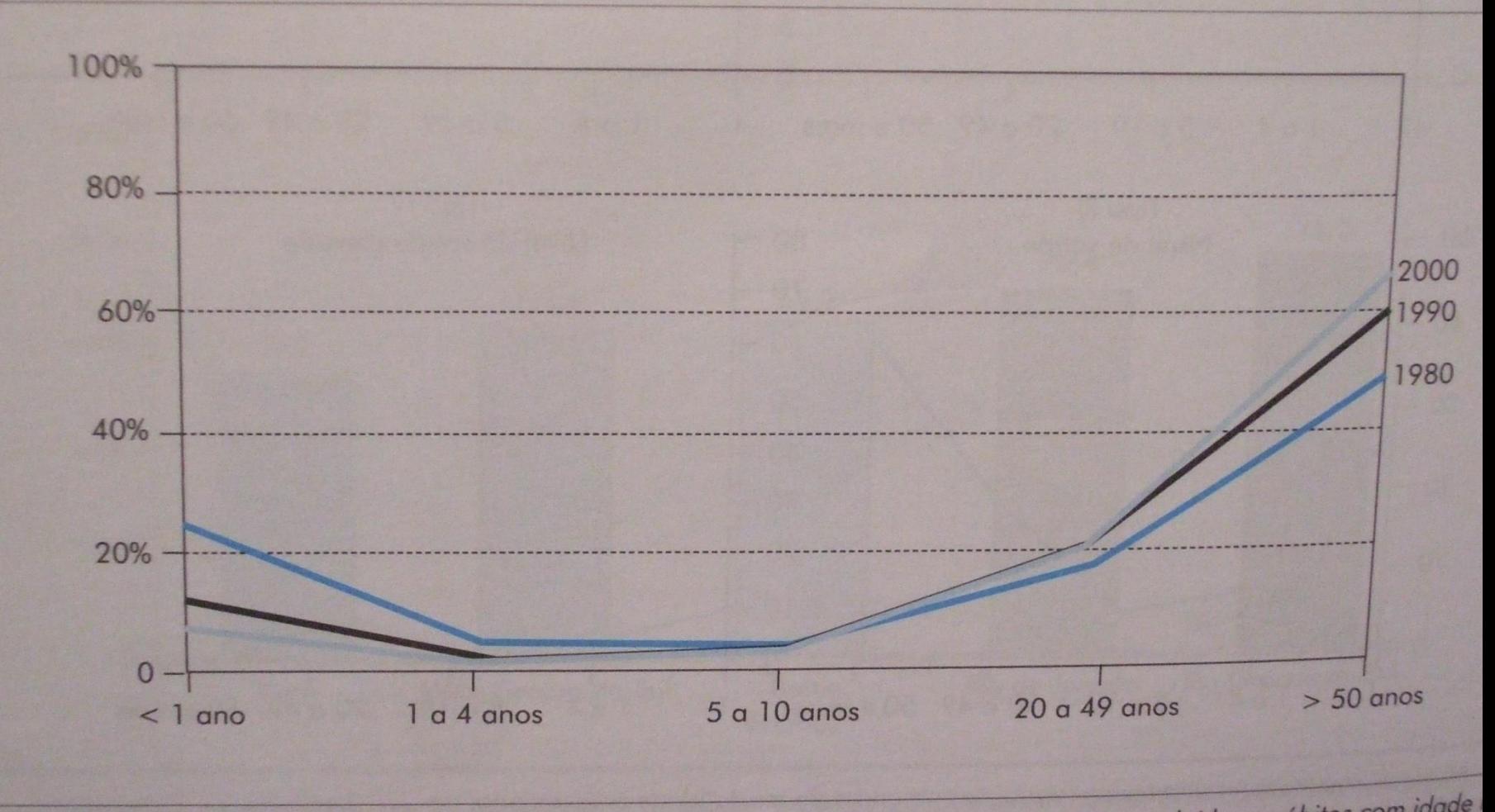

ig. 3.11 — Curva de mortalidade proporcional\*, Brasil, 1980, 1990 e 2000. Fonte: Brasil, 2005; \* excluídos os óbitos com idade

# • **Questão 4.**

•

• Responder as questões referentes à Brasilândia, nos anos de 1985 e 1996.

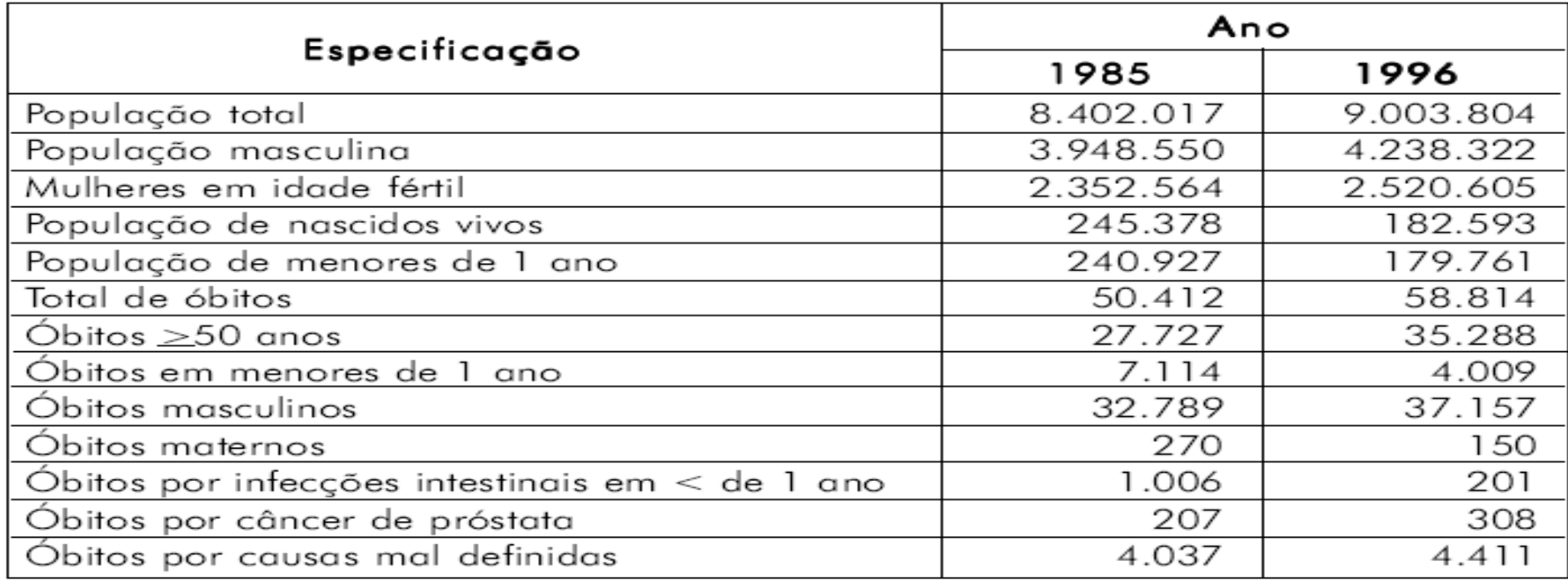

Fonte: Secretaria de Saúde do estado de Brasilândia.

Nota: Os óbitos citados são de residentes em Brasilândia.

#### a) Com esses dados, calcule os indicadores relacionados abaixo:

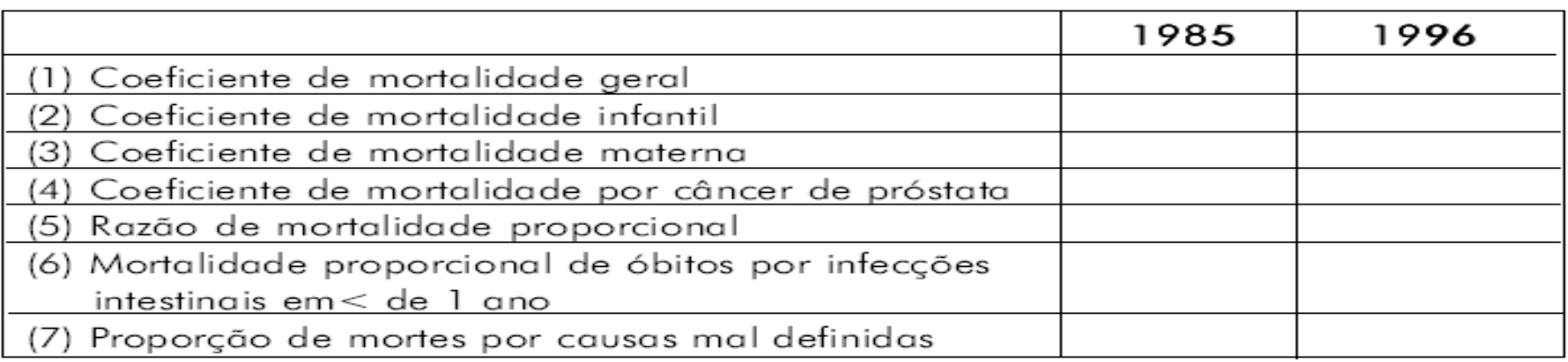

#### b) Compare e analise os indicadores do ano de 1985 com os de 1996.

## • **Questão 5**

•

• A letalidade média da doença meningocócica é de 10% ao ano. O Estado de Brasilândia, em 1997, registrou 20 óbitos por doença meningocócica e notificou 150 casos da doença. Como se poderia estimar a subnotificação de casos?

- **2.4 Indicadores de Morbidade**
- •Morbidade é um conjunto de variáveis sobre a aquisição de doenças num dado intervalo de tempo.
- Denota-se morbidade ao comportamento das doenças e dos agravos à saúde em uma população exposta.
- A morbidade é mais estudada segundo a incidência, a prevalência, a taxa de ataque e a distribuição proporcional.

•A incidência de uma doença, em um determinado local e período, é o número de casos novos dessa doença que se iniciou no mesmo local e período.

• Traz a ideia de intensidade com que acontece uma doença numa população e mede o risco de ocorrência de casos novos de doença na população. Alta incidência significa alto risco coletivo de adoecer.

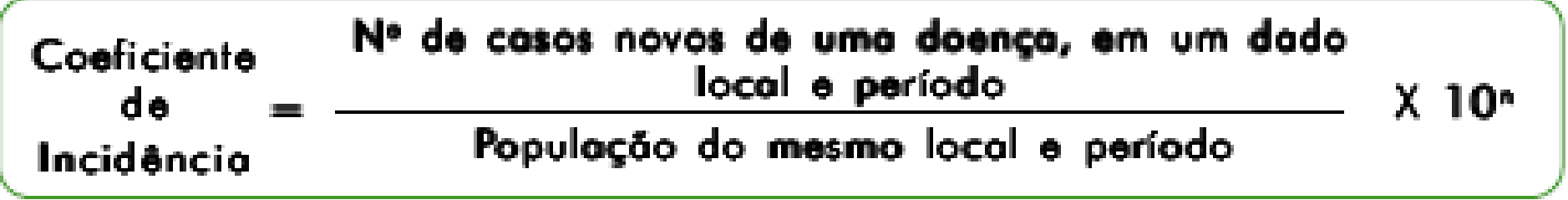

•A incidência pode ser medida como uma expressão de risco geral, ou uma taxa geral expressa como coeficiente. Ou pode ser expressa como taxa verdadeira em que as pessoas e o tempo são levados em consideração em detalhes.

- O **Coeficiente de Incidência** é uma medida de taxa geral, aproximada, usada pela Vigilância Epidemiológica.
- O **CI** aproxima-se da taxa verdadeira e é uma boa estimativa para populações maiores. Leva em conta a população em geral, no início do período ou no ponto médio. Aqui o risco é entendido como a probabilidade que uma pessoa sã desenvolva a doença num período definido de observação, expresso como o número de casos novos para cada 10<sup>n</sup> pessoas (1 000, 10 000). É correspondente ao conceito de taxa absoluta.

•

•

- Uma taxa verdadeira de incidência deve expressar a velocidade de aquisição da doença por aqueles que ainda estão sob risco, retirando do cálculo os que contraíram e não estão mais sob risco ou saíram da área.
- Esta taxa é expressa como um numerador de casos novos sobre a soma de pessoas-tempo no local de estudo. Aplicase apenas para estudos de follow-up ou de coortes.
- A expressão pessoas-tempo é codificada na língua inglesa como pyars (person-years at risk).
- Também é chamada de densidade de incidência.

•A taxa de incidência pode também ser estimada, sem que se some o número de pessoas-tempo. Utiliza-se no denominador uma média do número de pessoas sob risco em todo o período. Esta expressão de incidência é denominada de **incidência acumulada**.

• Para doenças crônicas e raras, geralmente utiliza-se o **CI** como estimativa única. Para uma doença aguda e relativamente comum, como o sarampo, os resultados seriam diferentes e as interpretações também:

- •Uma população de 1000 crianças seguida no primeiro ano de vida apresenta 140 casos, deixando 860 sob risco no final deste ano.
- O risco geral de incidência, expressa como coeficiente é a probabilidade de qualquer criança que escapou do sarampo adquira a doença, num segundo ano. Assim é 140/1000 = 0,1400, 14% ou 140 por 1000 crianças no ano.
	- A taxa verdadeira de incidência seria a velocidade de aquisição de sarampo observada e projetada para um segundo ano. Aqui calculada como incidência acumulada, seria 140/ [(1000 + 860)/2] ou
		- 140/930 = 0,1505 ou 150,5 por 1000 crianças-ano sob risco.

•

• **2.5.1 Risco relativo**

• Relacionada à incidência, o risco relativo é uma medida de comparação e associação com variáveis condicionantes e consiste na razão das incidências.

## • **Questão 6**

• a) No ano de 1996 foram confirmados 2.490 casos de dengue no estado de Brasilândia, cuja população nesse ano era de 9.003.804 habitantes.

- Qual foi o risco de incidência de dengue calculado como coeficiente de incidência em Brasilândia, em 1996?
- b) Comente o que isso significa.

• **2.6 Prevalência**

•O verbo prevalecer significa ser mais, ter mais valor, preponderar, predominar.

- A prevalência indica qualidade daquilo que prevalece. Portanto, prevalência implica acontecer e permanecer existindo num momento considerado.
- O chamado coeficiente de prevalência, por exemplo, é utilizado para doenças crônicas de longa duração, como hanseníase, tuberculose, aids, diabetes, doença de Chagas. Casos prevalentes são os que estão sendo tratados (casos antigos), mais aqueles que foram descobertos ou diagnosticados (casos novos). Ver a seguir os detalhes.

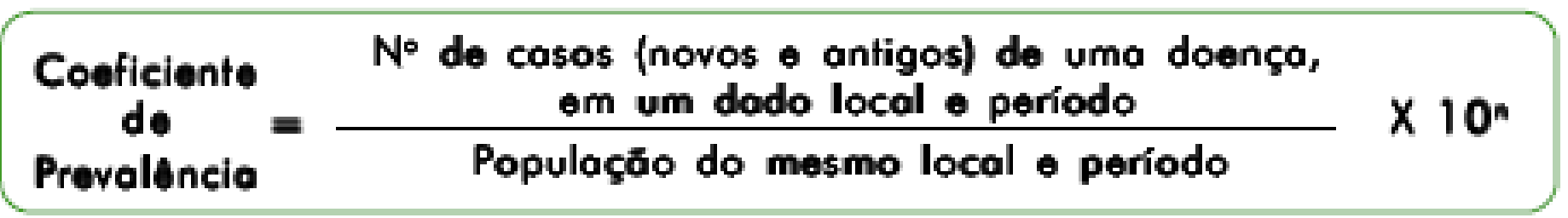

### • **2.6 Prevalência**

•

•

- •Desta forma, a prevalência pode ser medida como um ponto no tempo (pontual), ou num período de tempo (periódica ou lápsica). É expressa como percentagem ou por 1000 pessoas.
- A prevalência pontual é mais utilizada e útil.
- Prevalência pontual: nº de pessoas com a doença num ponto no tempo / total da população.
- Prevalência lápsica ou periódica: nº de pessoas com a doença em determinado período / população total no pontomédio do período.

## • 2.6. Prevalência

- Portanto, a prevalência é o número total de casos de uma doença, novos e antigos, existentes num determinado local e período.
	- A prevalência, como ideia de acúmulo, de estoque, indica a força com que subsiste a doença na população (Figura 1).

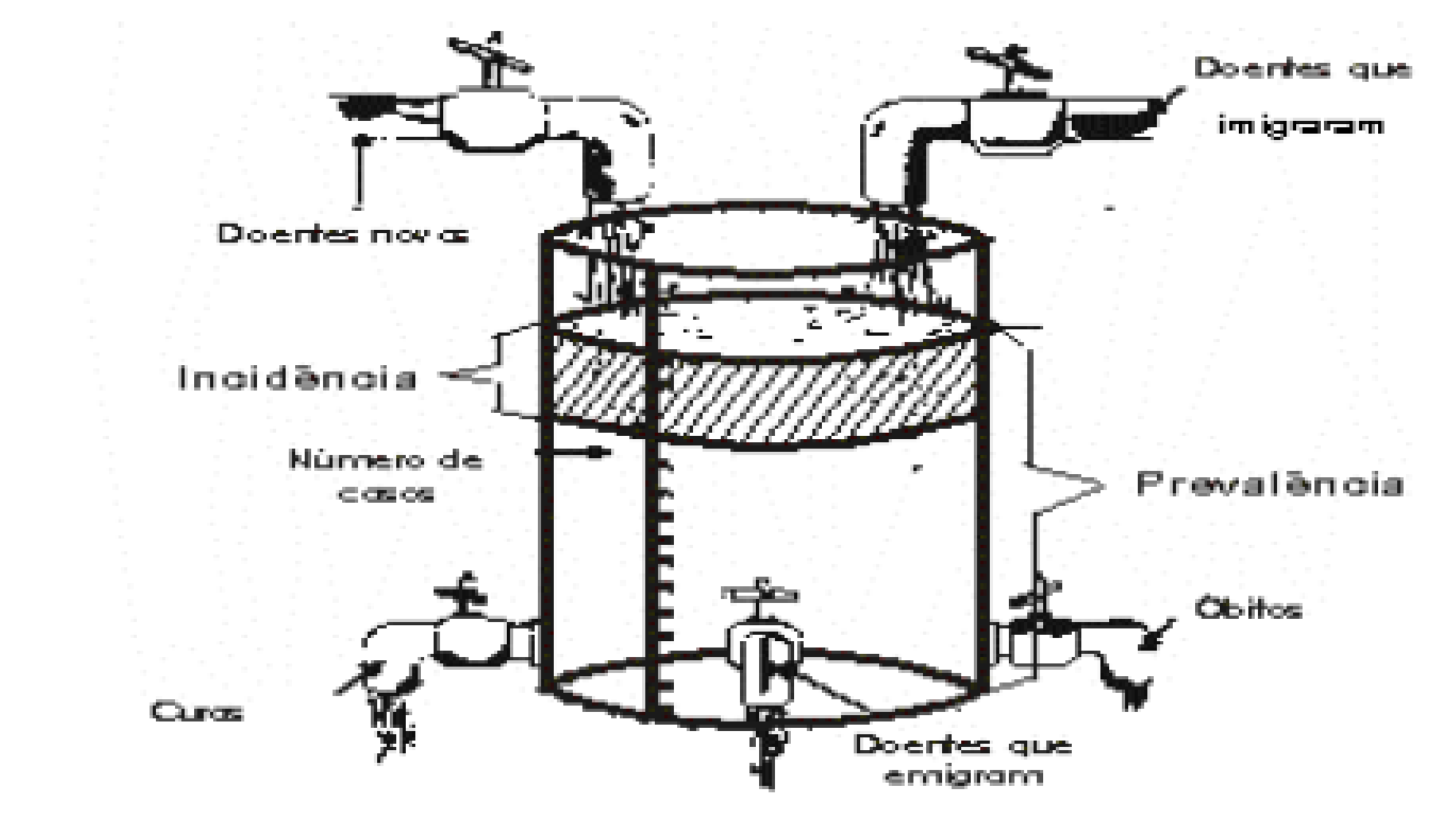

Fonte: Adaptado de Rouguayrol, MZ e Kerr-Pontes, LR. A medida de saúde coletiva. In: Rouguayrol, MZ. Epidemiologia e Saúde, 4 ed. Rio de Janeiro: 1993. p. 42.

#### Figura 1 - Incidência e prevalência em comunidades abertas

- 6. Prevalência
	- 6.1 Prevalência pontual
	- A prevalência **pontual**, instantânea ou momentânea, é medida pela frequência da doença ou pelo seu coeficiente ajustado para o tamanho da população em estudo, em um ponto definido no tempo.
	- Este ponto equivale ao momento do levantamento e depende do estudo. Pode ser o dia, a semana, o mês ou o ano, mas sempre deve ter o mesmo sentido do momento.
	- No momento definido da prevalência pontual, sempre serão excluídos quaisquer casos que evoluíram para cura, ou para óbito, que migraram, ou seja, que não são prevalentes mais.
- 6.1 Prevalência lápsica.
- Caso considere-se os casos que foram prevalentes no período de tempo definido no estudo, tem-se a prevalência **lápsica** ou prevalência no período de tempo (periódica).
	- Por exemplo, um estudo ou a rotina da vigilância epidemiológica poderá estar interessada na prevalência lápsica (anual) da hanseníase. Neste caso, estarão incluídos todos os casos prevalentes, inclusive os que curaram, morreram ou emigraram.
- Consistirá na soma da prevalência pontual, ao começo de um período especificado com todos os casos novos que ocorreram nesse período.
- Qual o ganho de conhecimento desta prevalência?
- 6.1 Prevalência como coeficiente.
- Prevalências pontuais, ou coeficientes de prevalência são valiosos para o planejamento, em função do conhecimento do número de doentes existentes na comunidade.
- Para propósitos epidemiológicos (identificação de fatores de risco, por exemplo), as medidas de incidência são mais efetivas.

• **Questão 7: Analisar o quadro 1.**

•

- Está demonstrado o início e o término de oito episódios de uma doença infecciosa de evolução aguda, em uma escola, no período de cinco semanas de observação.
- Admite-se que esses casos provêm da vigilância continuada de um grupo composto por 200 crianças.
	- A vigilância epidemiológica trabalha em períodos rotineiros semanais, a semana epidemiológica As semanas epidemiológicas iniciam-se no domingo e terminam no sábado. A primeira semana epidemiológica de cada ano é aquela que contém o maior número de dias do novo ano, por isto, elas não coincidem, necessariamente, com o calendário.
		- No exercício, às segundas feiras ocorre o levantamento da semana anterior e início da semana epidemiológica indica domingo a 3ª feira e final da semana indica quinta a sábado.
- **Questão 7: Analisar o quadro 1.**
- Pergunta-se:
- a) Qual a taxa de incidência no período?
- b) Qual a taxa de prevalência pontual no início da segunda semana epidemiológica?
- c) Qual a taxa de incidência na segunda semana epidemiológica?
- d) Qual a taxa de prevalência pontual no início da terceira semana epidemiológica?
- e) Qual a taxa de prevalência lápsica na terceira semana epidemiológica?
- f) Qual a taxa de incidência na quinta semana epidemiológica?

## · Questão 7: Quadro 1.

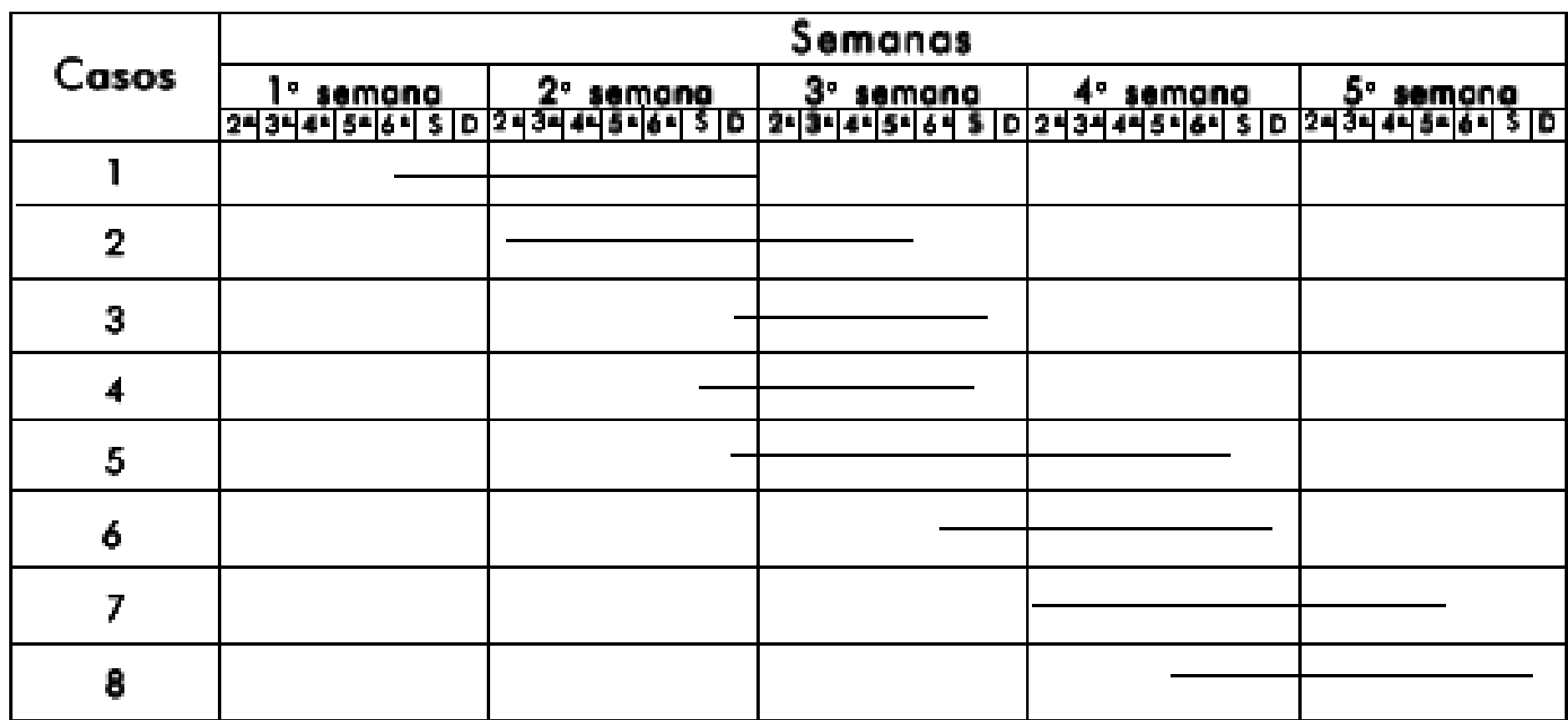